Муниципальное бюджетное общеобразовательное учреждение «Средняя школа № 16 имени Героя Советского Союза Степана Иванова города Евпатории Республики Крым»

## РАССМОТРЕНО

на заседании ШМО

от 29.08.2023г

протокол №1

Руководитель ШМО

Е.Я.Хорошева

СОГЛАСОВАНО Зам. Директора по УВР Ю.Г.Чернобиль 30.08.2023r.

**YTBEPX JEHQ Директор шкелі** О.А. Дойнова Приказ № 855/01-16 от 31.08.2023.1.

## КАЛЕНДАРНО-ТЕМАТИЧЕСКОЕ ПЛАНИРОВАНИЕ по Информатике

для 7-А, Г классов

Составитель: Власова Мария Александровна

2023 г.

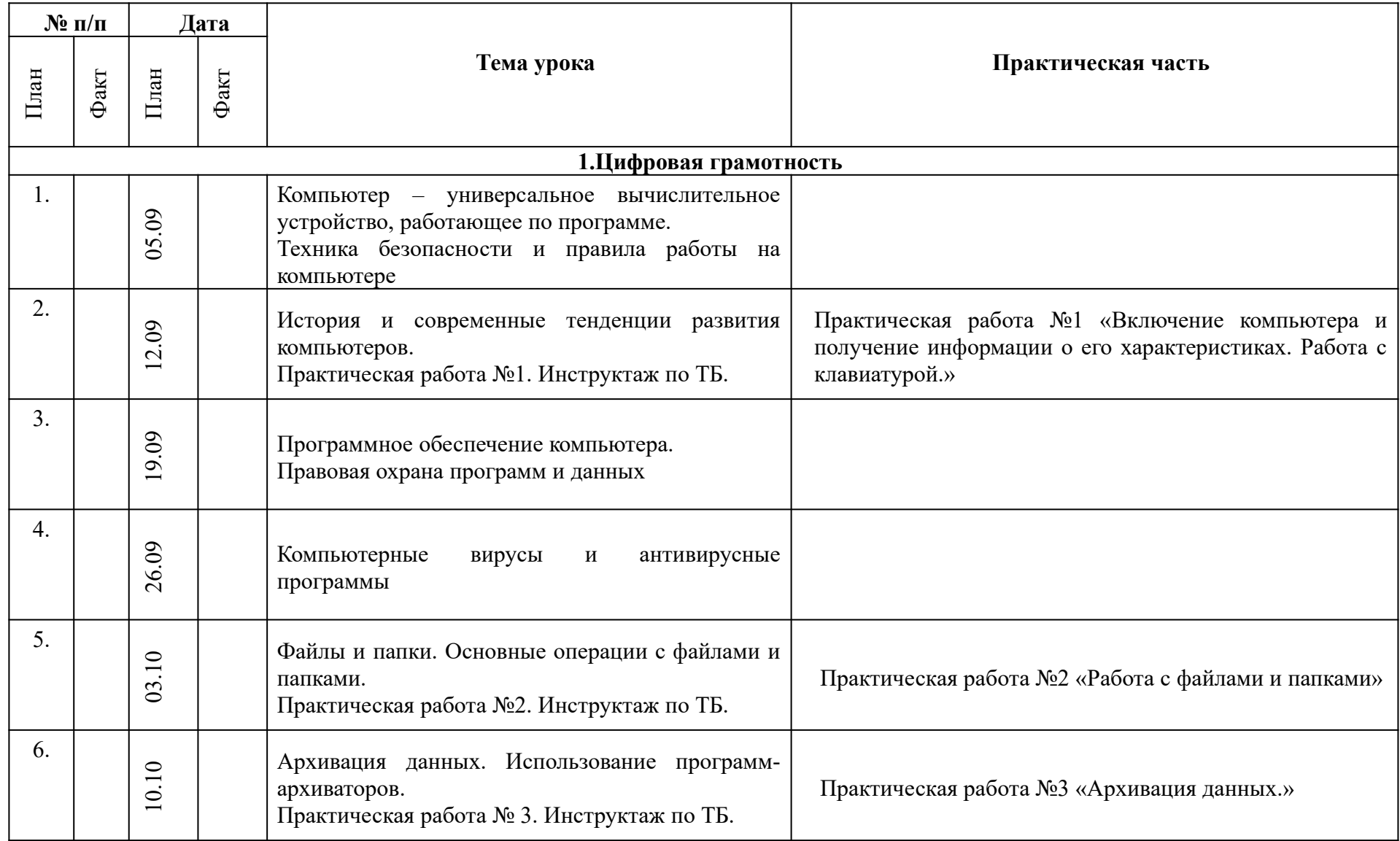

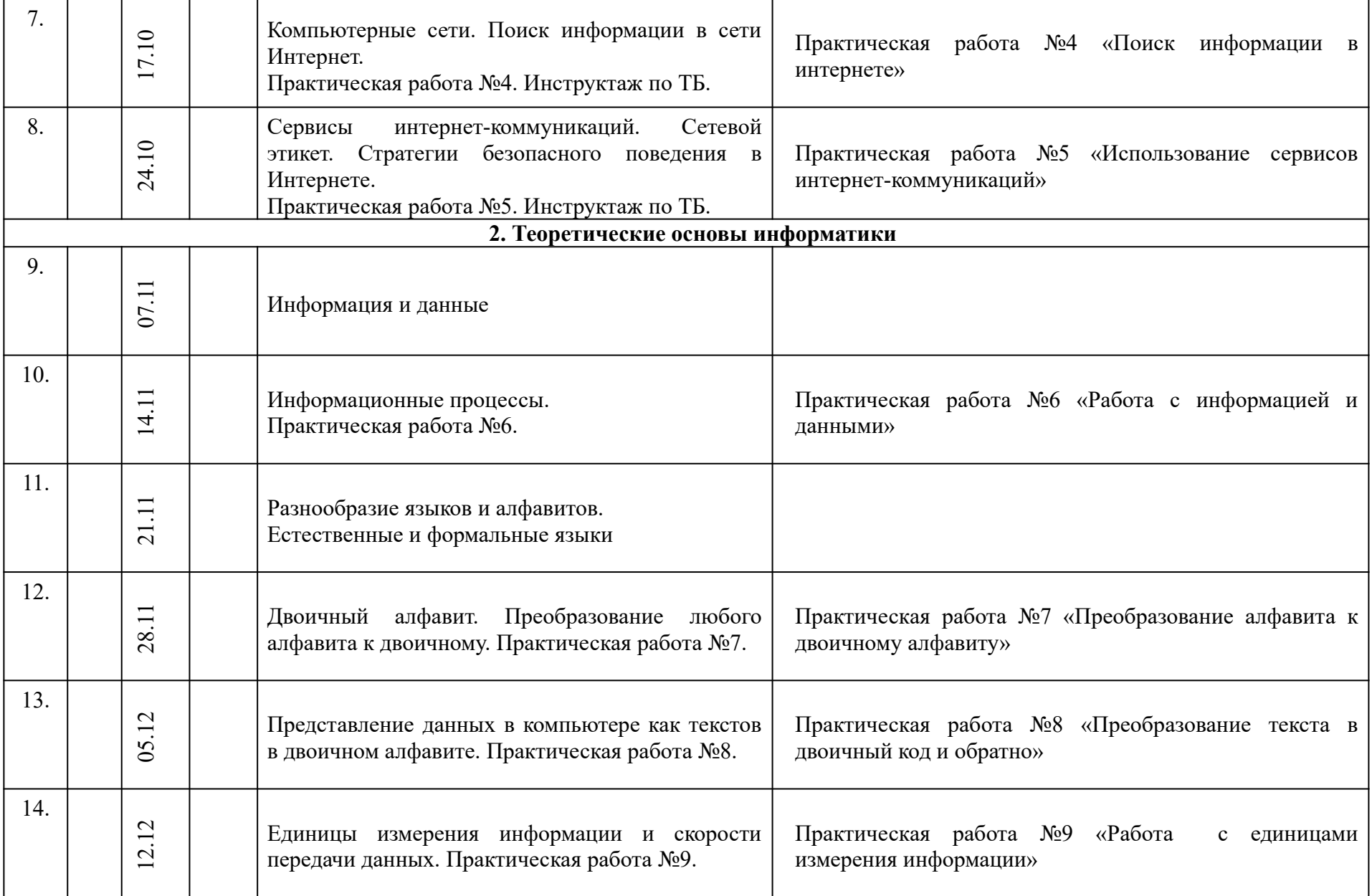

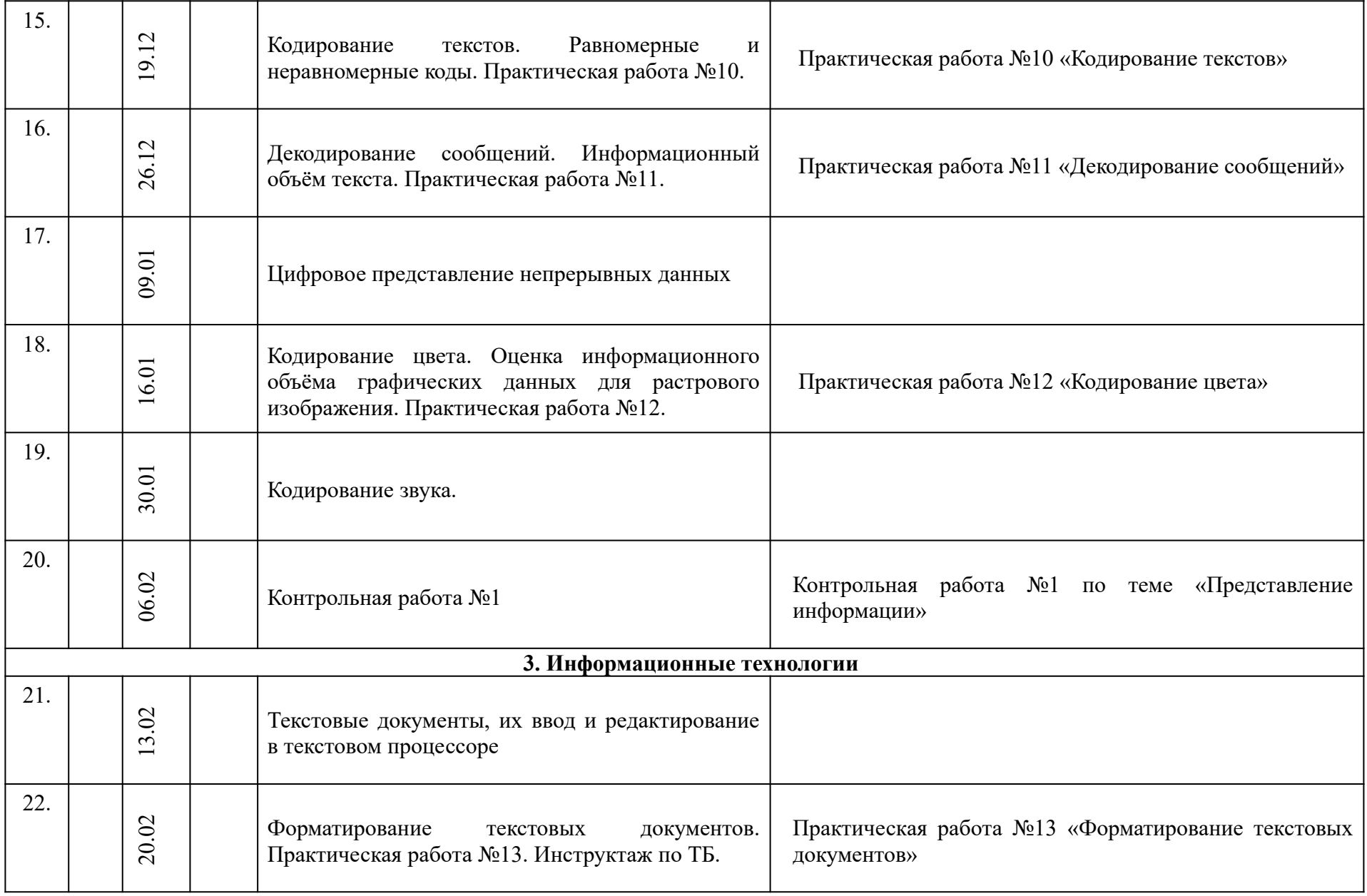

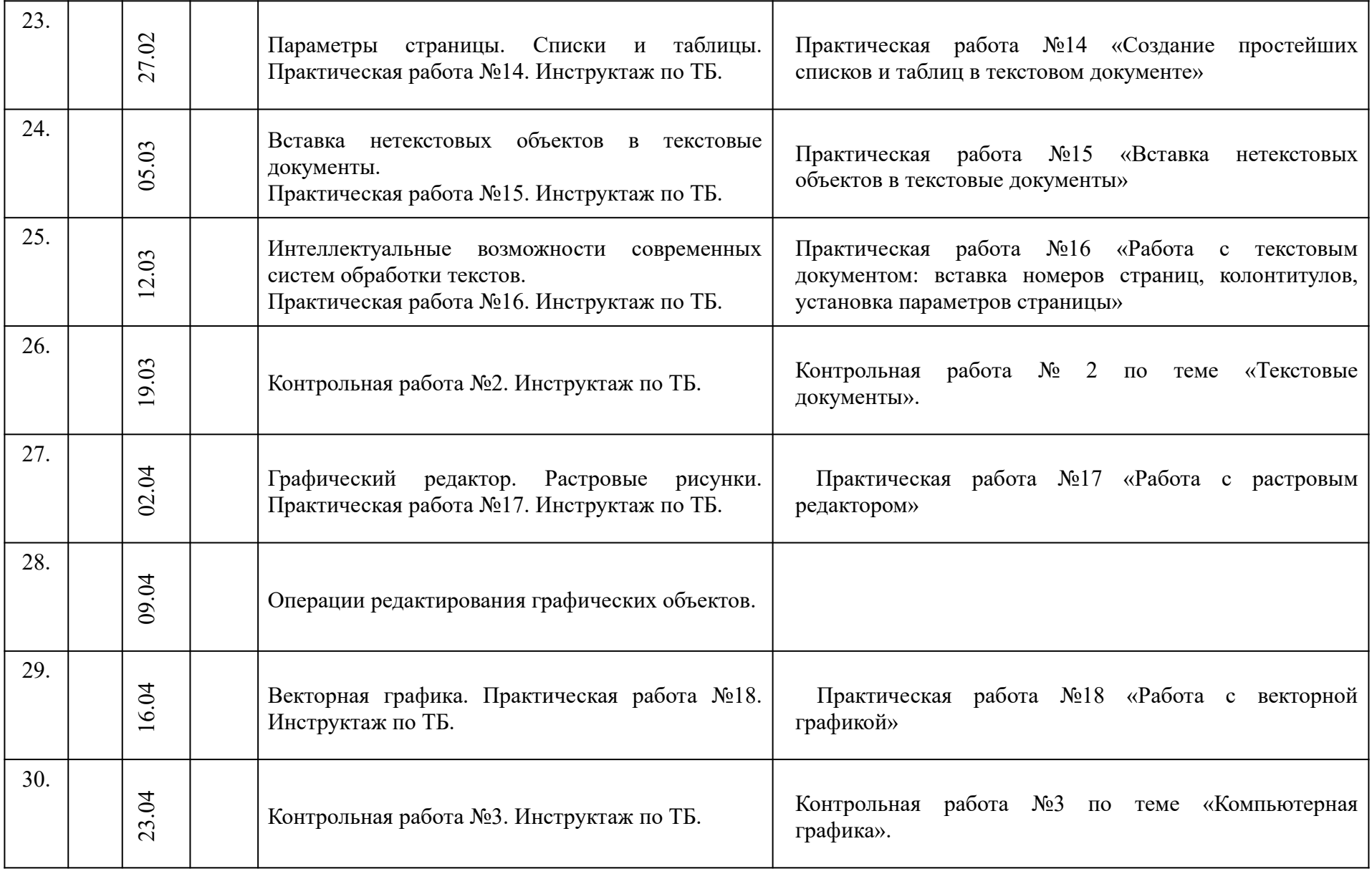

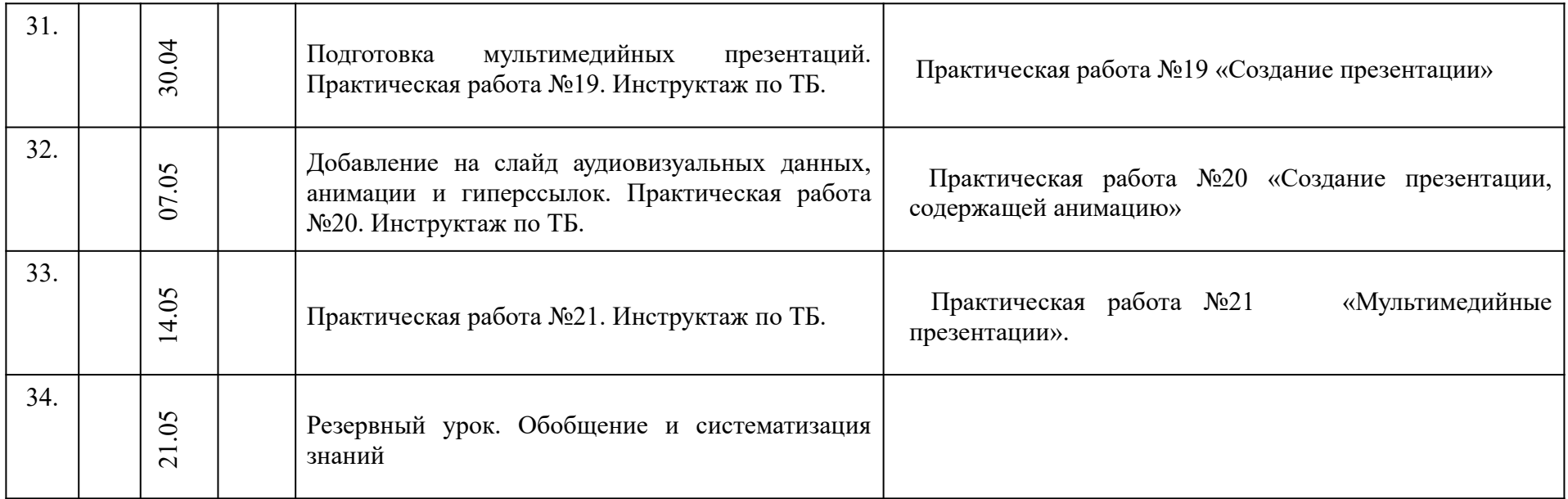